**Godaddy Smtp Server Settings Wordpress**>>>CLICK HERE<<<

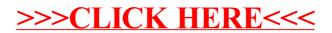